# Modellazione GAMS

Sintassi di Base, Esempi

Domenico Salvagnin

### **GAMS** General Algebraic Modeling System <http://www.gams.com>

- descrizione problema di ottimizzazione in notazione "quasi" algebrica
- possibilità di riciclare il modello con istanze diverse
- modello auto-documentante
- flessibilità sulle generazione dell'output (in ogni caso user-friendly)
- molti solver diversi a disposizione

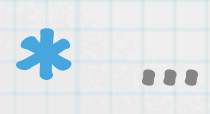

### Modellazione Algebrica

- Insiemi di oggetti (indicizzati)
- Parametri (costanti) relativi a tali oggetti
- Variabili decisionali
- Vincoli
- Funzione obiettivo

### Struttura file GAMS

#### Sets

\* insiemi di indici del problema

#### Parameters

\* parametri numerici del problema

\* casi particolari: Tables, Scalars Variables

\* variabili del problema

#### Equations

\* definizioni dei vincoli del problema \* inclusa funzione obiettivo Model modello /all/; // definizione modello solve modello using solver minimizing var; display ...;

### GAMS Input

- Programma GAMS consiste in una lista di statement
- Ogni statement è terminato da ;
- Free form: spazi e EOL possono essere usati a piacere (come le stringhe di commento)

\* Case insensitive

- Lunghezza massima riga: 255 caratteri
- Asterisco \* usato per righe di commento
- Dollaro \$ usato per direttive al parser

## GAMS Input

- Numeri in GAMS sono sempre reali
- GAMS usa aritmetica estesa:
	- $*$  +/-INF = infinito
	- UNDF = undefined (1/0)
	- EPS = epsilon
	- NA = not available

Blocco di commento tra \$ontext e \$offtext

Commenti embedded con \$eolcom o \$inlinecom

### GAMS Sets

- Elemento base della modellazione algebrica
- \* Notazione standard:  $S = \{a, b, c\}$
- Notazione GAMS: set S /a,b,c/;
- Forma generale:
	- set set\_name ["text"] [/element ["text"] {,...}/];
		- Es: Set f "final products" / yncrude "refined crude (barrels)" lpg "liquified petroleum (barrels)" ammonia "ammonia (tons)" /;

### GAMS Sets (II)

#### Shortcut per sequenze:

set g /a1\*a5/; equivalente a set g /a1, a2, a3, a4, a5/;

È possibile dichiarare più insiemi con lo stesso comando

#### Possibilità di definire alias: alias(f,g);

#### \* Definizione sottoinsiemi (domain checking):

set i "all sectors" /light, medium, heavy, services/; set t(i) "traded sectors" /light, medium/;

### GAMS Data

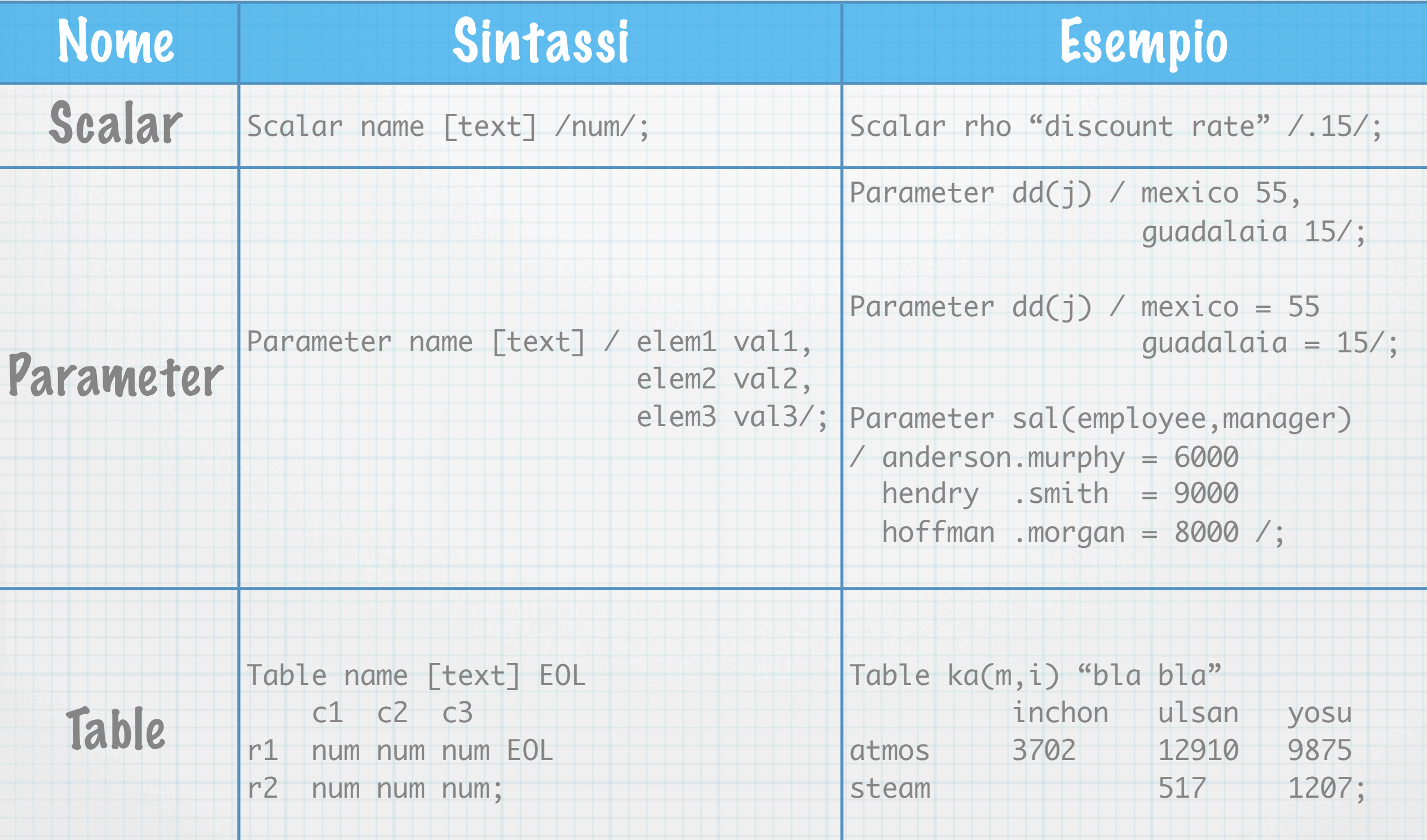

### GAMS Data Manipulation

È possibile usare espressioni di assegnamento (eventualmente indicizzate), per modificare il valore dei dati.

$$
a(i) = 2.75 * b(i);
$$
  
\n
$$
a('1', '2') = 4;
$$
  
\n
$$
a(i, '1') = 2.44 * b(i);
$$
  
\n
$$
x = 5 + \exp(3);
$$

#### Operatori indicizzati (somma, prodotto,...)

 $totcap = sum(j, cap(j));$  $count = sum((i,j), a(i,j));$  $maxcost = smax(k, cost(k));$ 

### GAMS Variables

#### Dichiarazione simile ai parametri [type] variable name [text];

Es: Variable k(t) capital stock; Variable z objective; Positive variable x(i,j) flow;

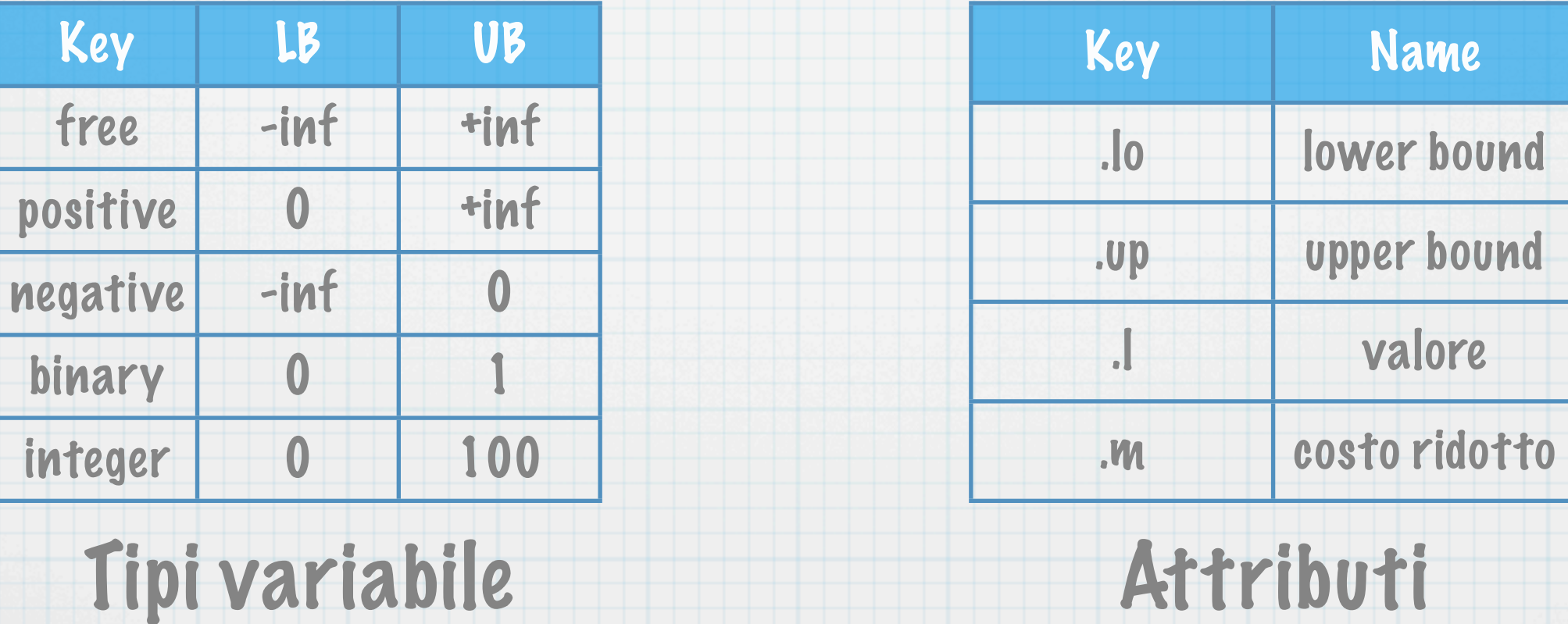

Tipi variabile

### GAMS Equations

#### Sono i vincoli e la funzione obiettivo del problema

#### Si creano in 2 fasi: dichiarazione e definizione

#### Dichiarazione:

Equation name [text]; Es: Equation invb(q) "inventory balance";

#### \* Definizione:

Name(domain).. lhs\_expr type rhs\_expr; Es:  $obj..phi$  =e= sum $(i, x(i));$ 

#### $\star$  Tipi possibili:  $=$ e=,  $=$ l = e =g= per =,  $\leq$  e  $\geq$ .

### Es1: Indagine di mercato

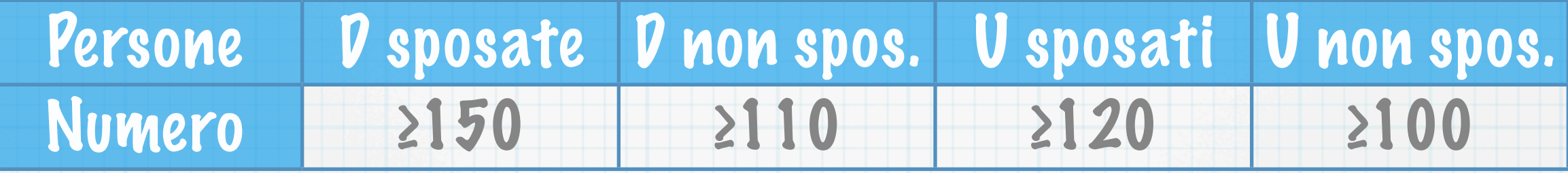

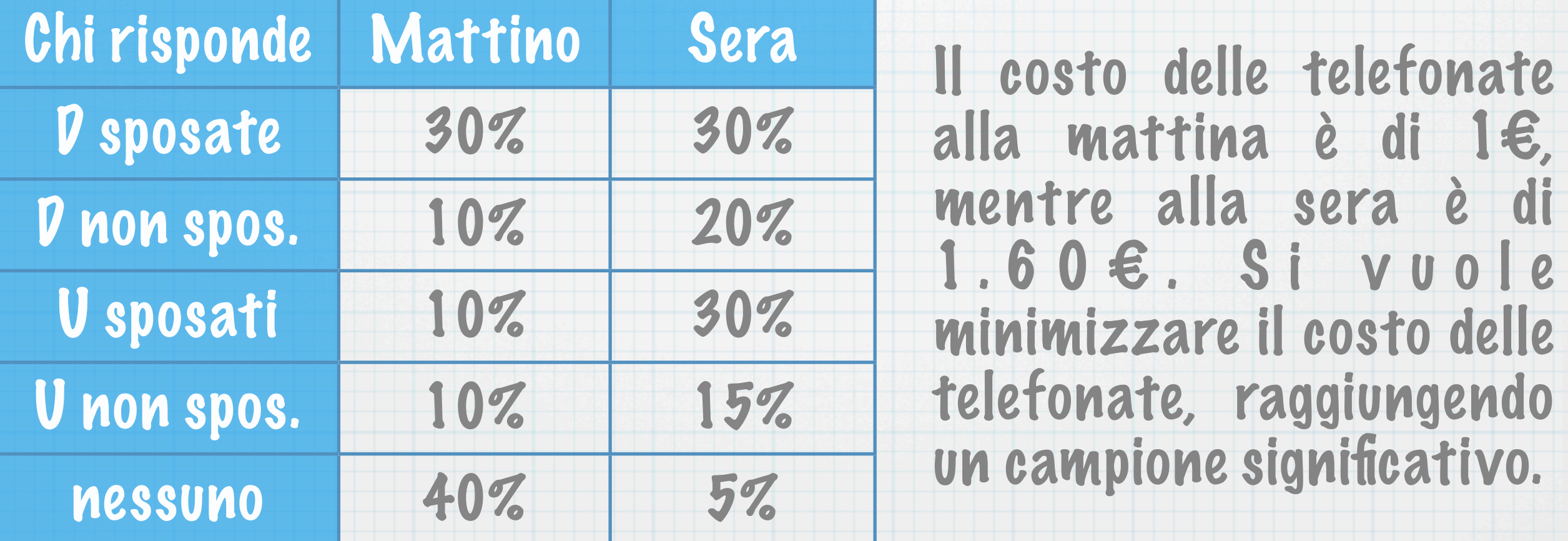

### Es1: Indagine di mercato

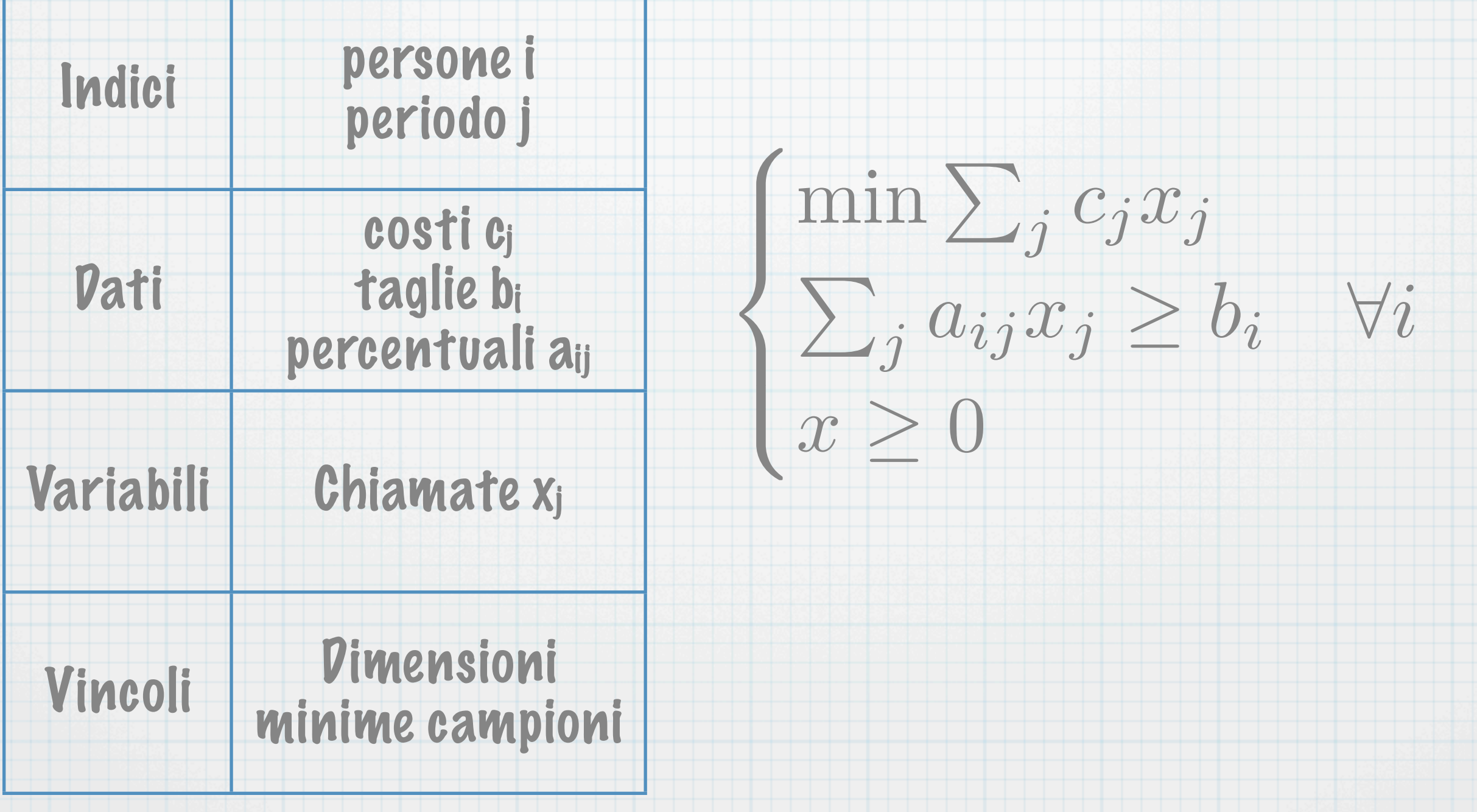

### Es2: Miscelazione

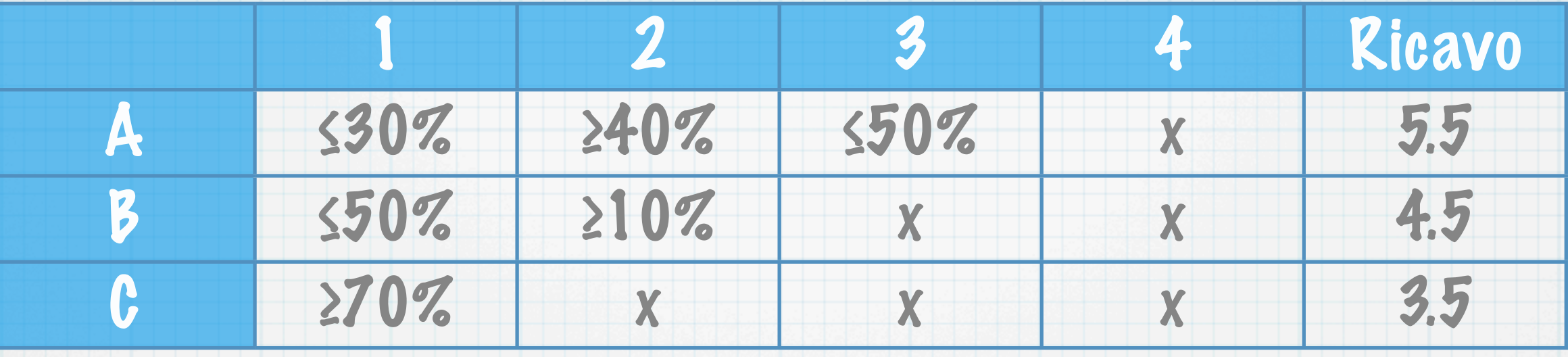

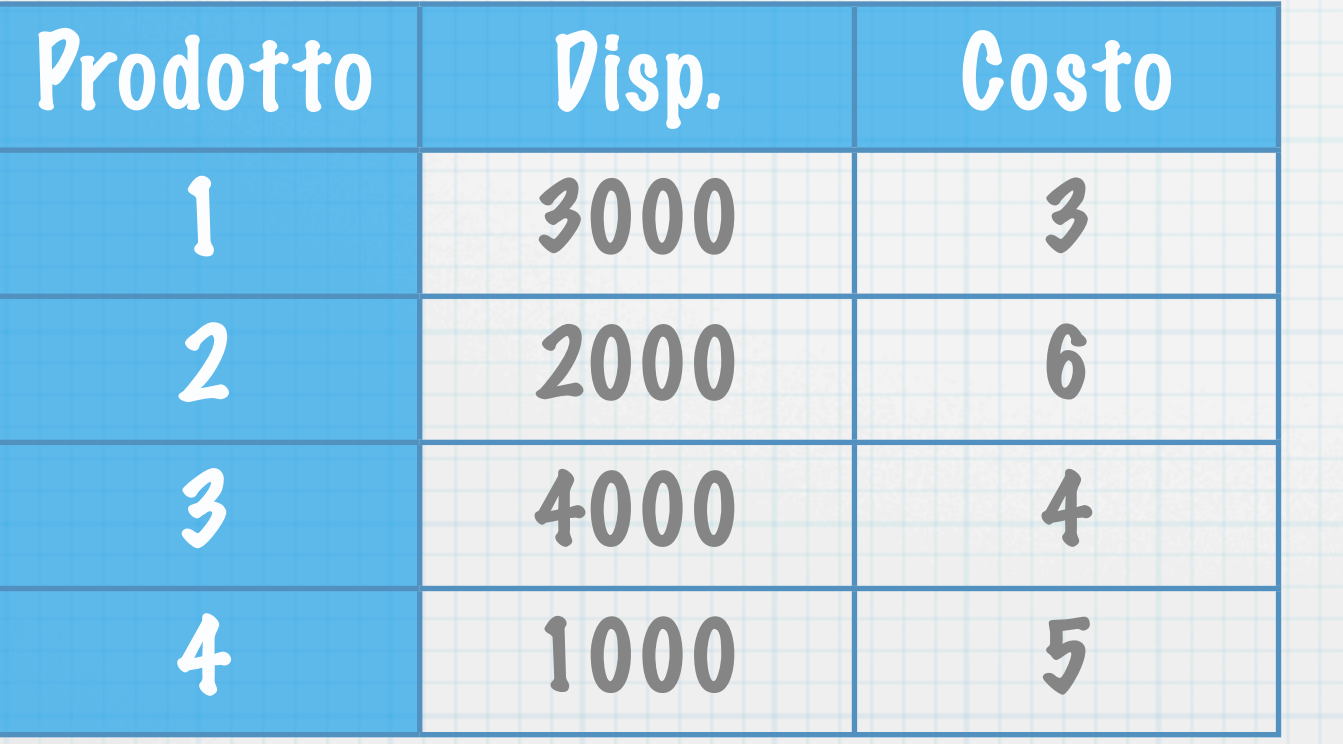

Massimizzare il guadagno netto nella produzione di 3 b e n z i n e A , B e C o t t e n u t e d alla miscelazione di 4 prodotti.

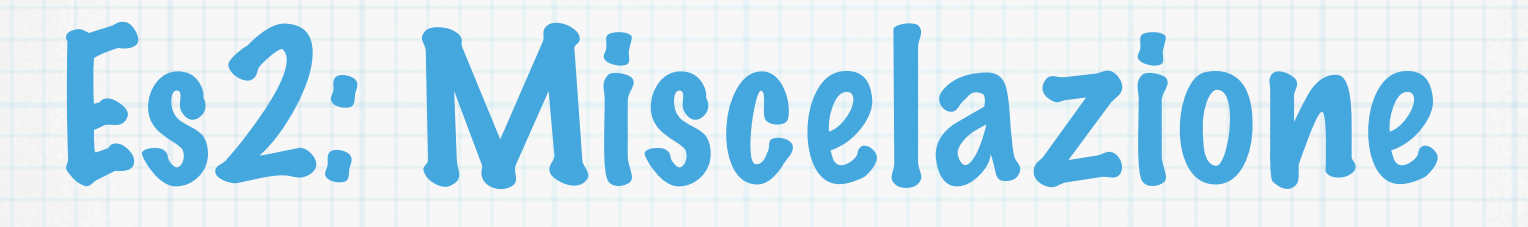

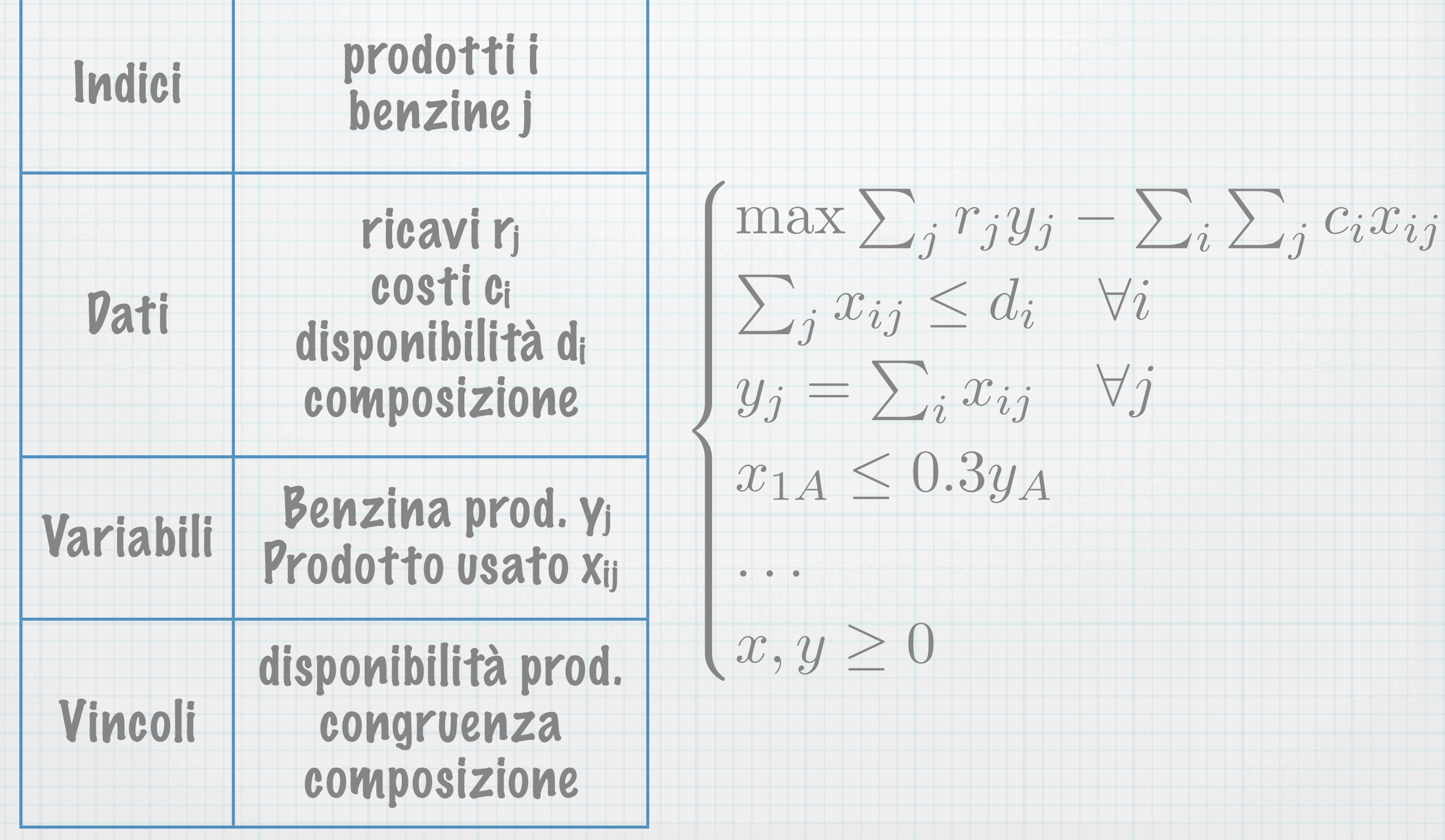